### Министерство науки и высшего образования РФ Федеральное государственное автономное образовательное учреждение высшего образования «СИБИРСКИЙ ФЕДЕРАЛЬНЫЙ УНИВЕРСИТЕТ»

#### **УТВЕРЖДАЮ Заведующий кафедрой** подпись, инициалы, фамилия  $\langle \langle \rangle \rangle$   $\langle \rangle$   $\langle \rangle$  **СОГЛАСОВАНО Заведующий кафедрой** наименование кафедры наименование кафедры подпись, инициалы, фамилия  $\begin{array}{ccccc}\n\leftarrow & & \rightarrow & & \text{20} & \text{r.} \\
\end{array}$ **Кафедра электроэнергетики (Э\_ХТИ) Коловский Алексей Владимирович Кафедра электроэнергетики (Э\_ХТИ)**

институт, реализующий ОП ВО

институт, реализующий дисциплину

## **РАБОЧАЯ ПРОГРАММА ДИСЦИПЛИНЫ ИНФОРМАЦИОННЫЕ ТЕХНОЛОГИИ В ЭЛЕКТРОЭНЕРГЕТИКЕ**

#### Дисциплина Б1.В.ДВ.04.01 Информационные технологии в электроэнергетике

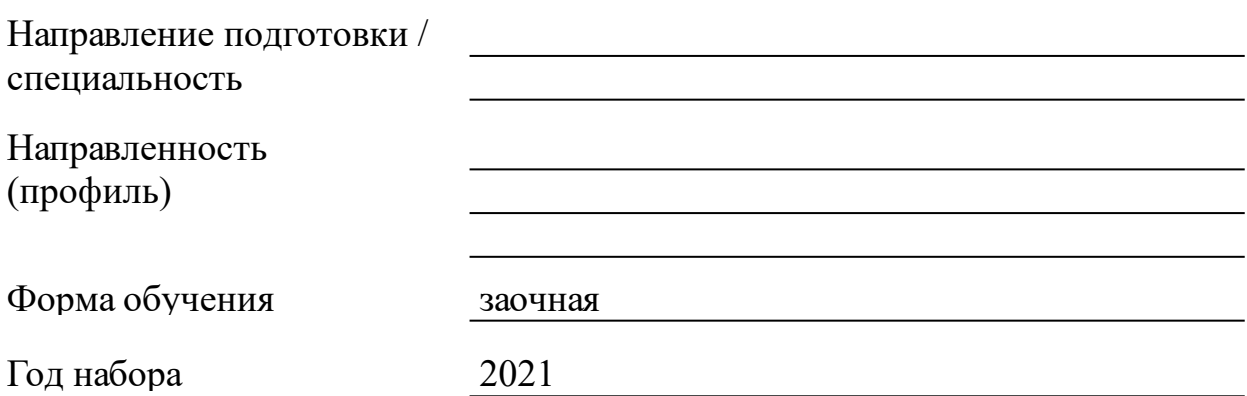

Красноярск 2022

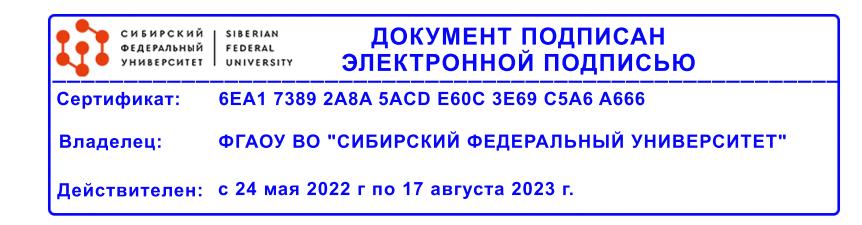

# **РАБОЧАЯ ПРОГРАММА ДИСЦИПЛИНЫ**

составлена в соответствии с Федеральным государственным образовательным стандартом высшего образования с учетом профессиональных стандартов по укрупненной группе

130000 «ЭЛЕКТРО- И ТЕПЛОЭНЕРГЕТИКА»

Направление подготовки /специальность (профиль/специализация)

13.03.02 Электроэнергетика и электротехника

Программу составили

к.т.н., Ст. инстр.-мет., Коловский Алексей Владимирович

#### **1 Цели и задачи изучения дисциплины**

1.1 Цель преподавания дисциплины

Использование современных компьютерных информационных технологий – одно из основных условий развития экономики, эффективной работы предприятий. Персональные ЭВМ широко применяются для автоматизированной обработки информации в науке, образовании, промышленности, сельском хозяйстве и других отраслях. В энергетике автоматизированные системы обработки информации и управления функционируют на различных уровнях управления энергетическими объектами: осуществляют сбор, цифровую обработку и хранение сигналов и процессов, передачу информации по различным каналам связи, применяются в экспертно-диагностических системах, для моделирования и принятия решения. Применение персональных ЭВМ для решения профессиональных задач энергетики требует овладения инженерами знания и умения в области информационных технологий, автоматизированной обработки информации.

Целью изучения дисциплины «Информационные технологии в электроэнергетике» является формирование у студентов комплекса знаний и навыков, необходимых для квалифицированной постановки и решения с помощью персональных ЭВМ профессиональных задач энергетики.

В рамках дисциплины «Информационные технологии в электроэнергетике» изучаются основы программирования с применением современных прикладных пакетов MATLAB и Octave; основы моделирования, имитации и анализа динамических систем в среде Simulink; основы решения алгебраических задач в среде Mathcad, основы графического изображения электротехнических цепей в MS Office Visio. Весь теоретический материал подкреплен решением прикладных задач из области энергетики.

1.2 Задачи изучения дисциплины

В соответствии с требованиями ФГОС ВО к результатам освоения программы бакалавриата по направлению подготовки 13.03.02 «Электроэнергетика и электротехника» задачами изучения дисциплины является:

знание сущности, области применения, направления развития современных технических и прикладных программных средств в энергетике.

- умение определять энергетические задачи, которые необходимо решать с помощью персональных ЭВМ и обосновывать

3

необходимый уровень их автоматизации.

- владение навыками решения энергетических задач с помощью современного прикладного программного обеспечения на персональном ЭВМ.

1.3 Перечень планируемых результатов обучения по дисциплине (модулю), соотнесенных с планируемыми результатами освоения образовательной программы

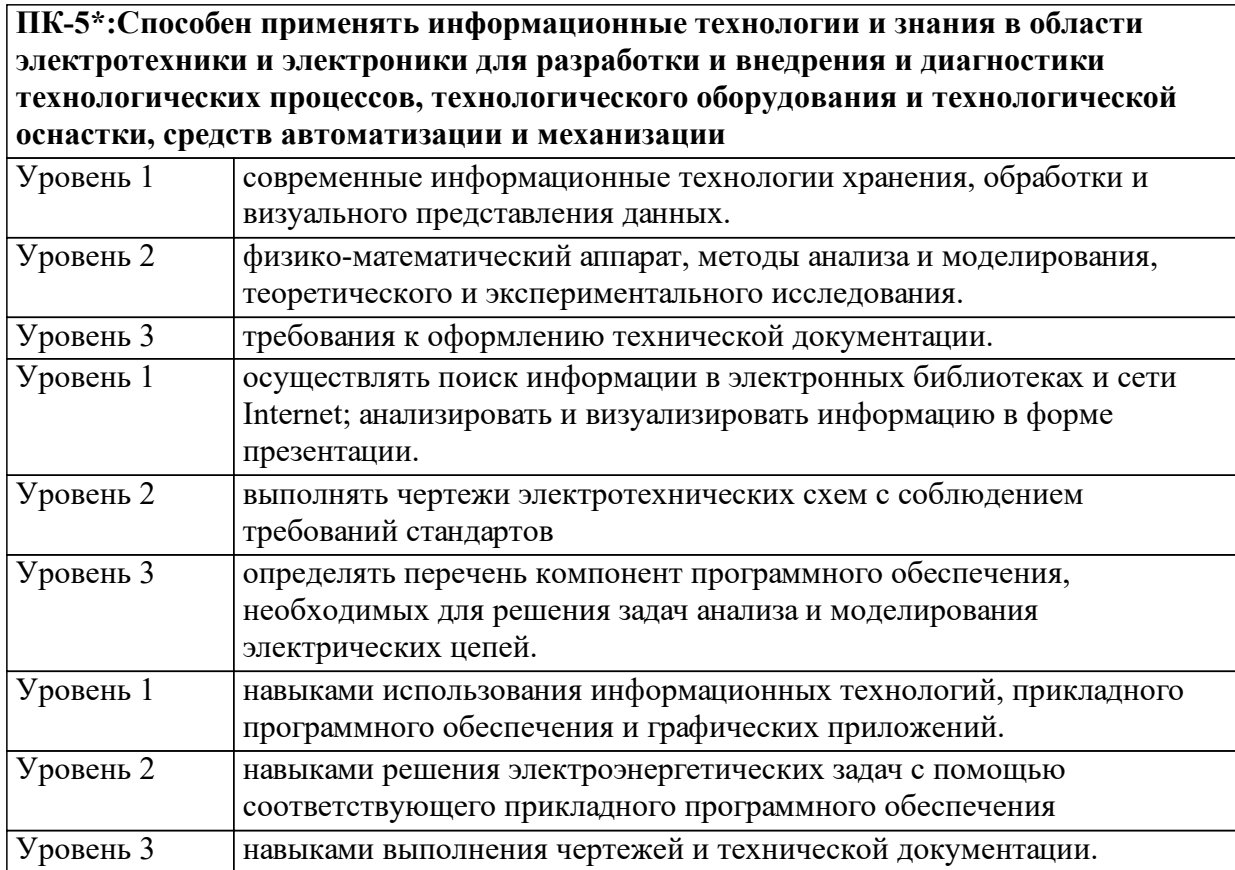

1.4 Место дисциплины (модуля) в структуре образовательной программы

Дифференциальные и интегральные уравнения Математика Теоретические основы электротехники. Часть 1 Физика Математический анализ Метрология

Практика по получению первичных профессиональных умений и навыков, в том числе первичных умений и навыков научноисследовательской деятельности

Алгебра и геометрия

Информатика Начертательная геометрия и инженерная графика

Практика по получению профессиональных умений и опыта профессиональной деятельности (производственно-технологическая)

Переходные процессы в электроэнергетических системах

Теория автоматического управления

Научно-исследовательская работа

Практика по получению профессиональных умений и опыта профессиональной деятельности (производственно-эксплуатационная)

Силовая электроника и микропроцессоры Электроэнергетические системы и сети Математические задачи энергетики Специальные вопросы электроснабжения Статистические методы в энергетике

1.5 Особенности реализации дисциплины Язык реализации дисциплины Русский.

Дисциплина (модуль) реализуется без применения ЭО и ДОТ.

# **2. Объем дисциплины (модуля)**

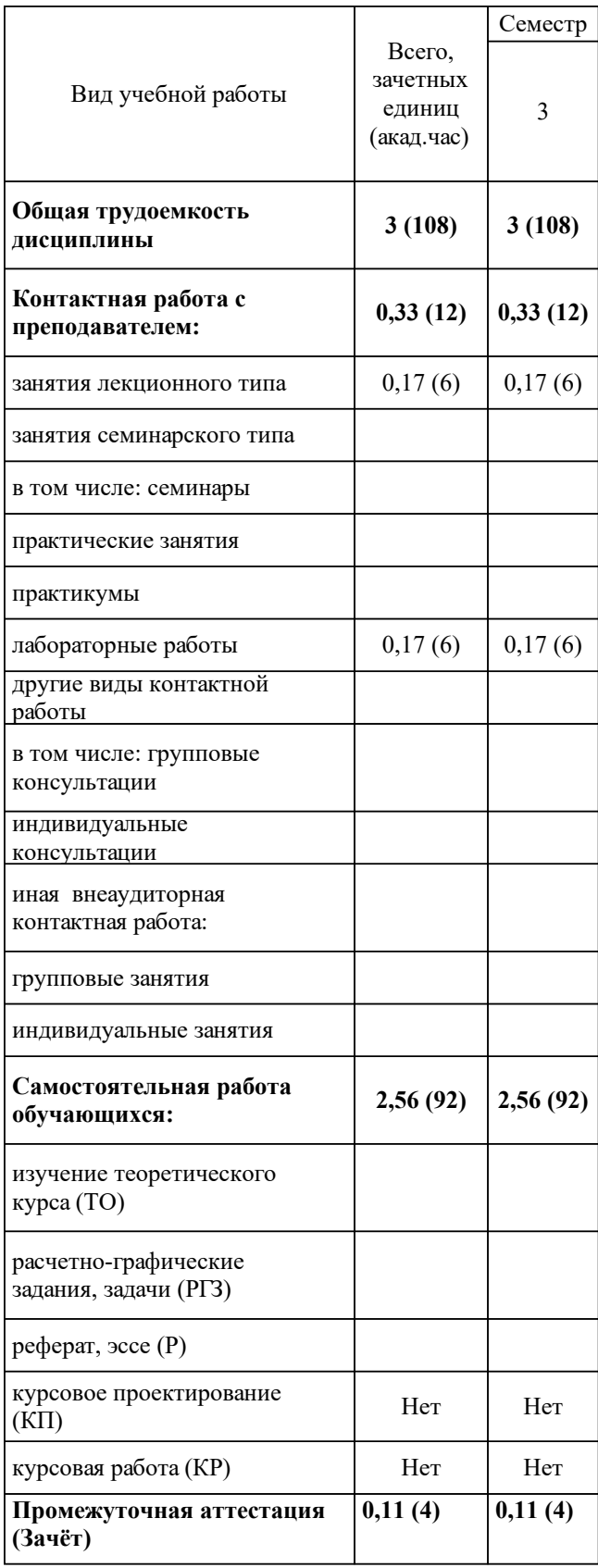

# **3 Содержание дисциплины (модуля)**

### 3.1 Разделы дисциплины и виды занятий (тематический план занятий)

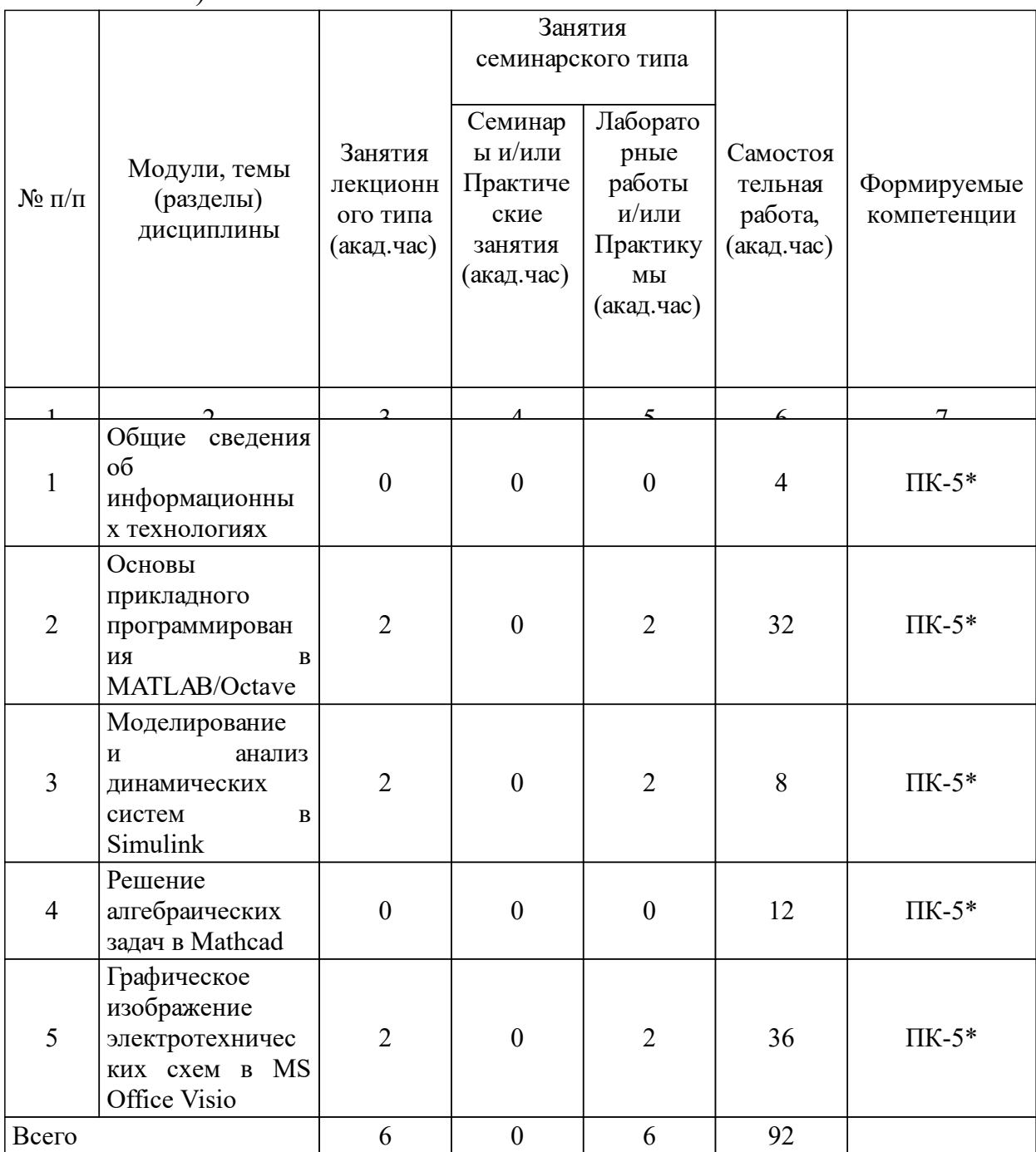

# 3.2 Занятия лекционного типа

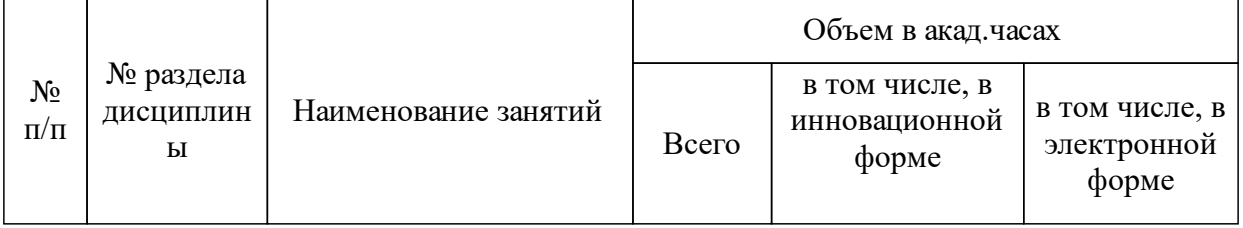

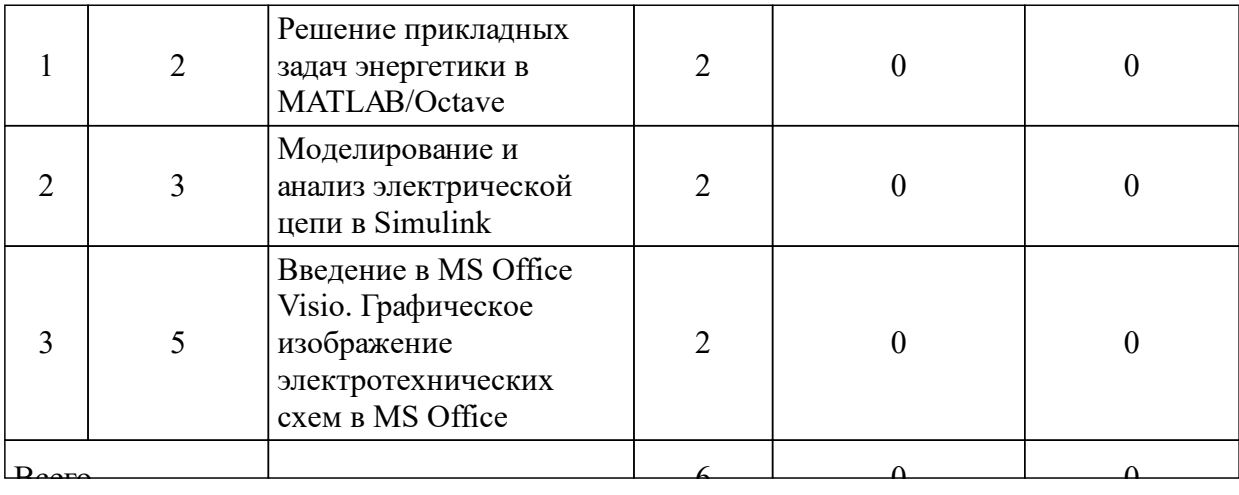

#### 3.3 Занятия семинарского типа

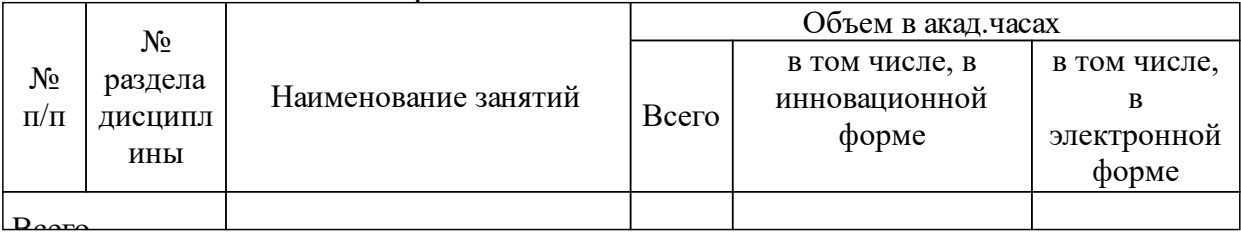

### 3.4 Лабораторные занятия

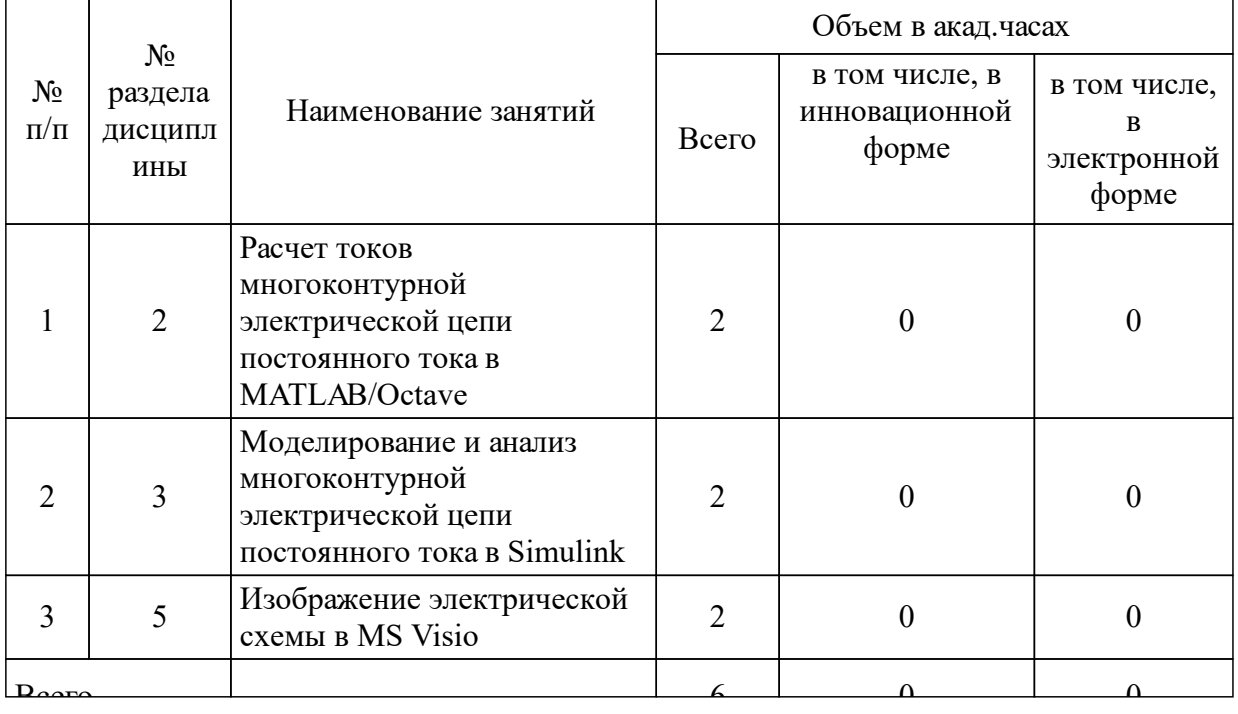

### **5 Фонд оценочных средств для проведения промежуточной аттестации**

Оценочные средства находятся в приложении к рабочим программам дисциплин.

## **6 Перечень основной и дополнительной учебной литературы, необходимой для освоения дисциплины (модуля)**

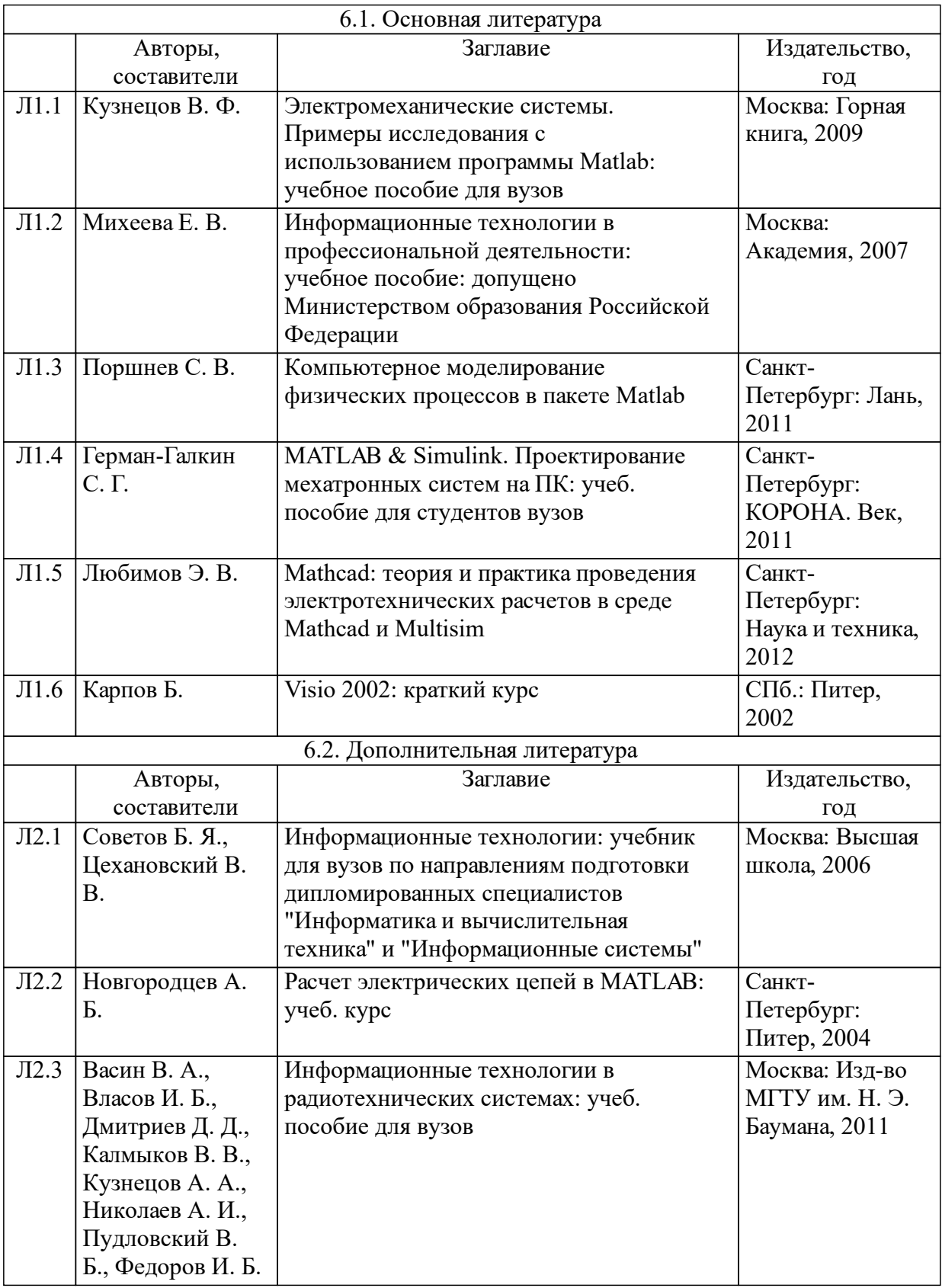

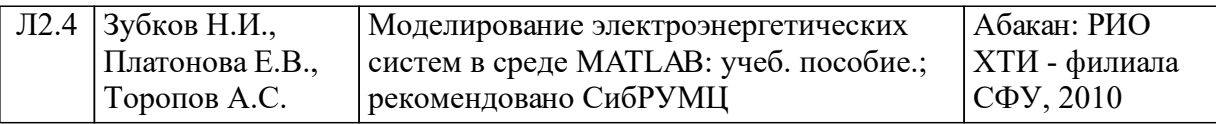

### **8 Методические указания для обучающихся по освоению дисциплины (модуля)**

Освоение содержания дисциплины происходит в процессе аудиторной и внеаудиторной самостоятельной работы студентов.

Самостоятельная работа студентов является одним из основных видов познавательной деятельности, направленной на более глубокое и разностороннее изучение материалов учебного курса.

Основные виды самостоятельной работы студентов:

- самостоятельное изучение отдельных разделов курса;
- подготовка к лабораторным занятиям;
- выполнение контрольной работы;
- подготовка к зачету.
- 8.1 Самостоятельное изучение отдельных разделов курса.

В результате проведения самостоятельной работы студент дополнительно закрепляет лекционный курс. Вопросы, выносимые на самостоятельную работу, в конце учебного семестра контролируются на зачете. Литература, рекомендуемая для самостоятельного изучения отдельных разделов курса приведена в соответствующем разделе рабочей программы дисциплины.

8.2 Подготовка к лабораторным занятиям.

Тематика лабораторных занятий направлена на закрепление и углубление теоретических знаний, полученных студентами на лекциях, а также на получение навыков решения энергетических задач с помощью современного прикладного программного обеспечения на персональном ЭВМ. Выполнение лабораторных работ осуществляется в течение всего семестра изучения дисциплины. Перечень лабораторных работ приведен в соответствующем разделе рабочей программы дисциплины. Подготовка и выполнение лабораторных работ осуществляется в соответствии с соответствующими методическими указаниями в компьютерном классе с использованием лицензионного программного обеспечения (MATLAB, Simulink, Mathcad, MS Visio). Также студентам предоставляется возможность выполнить все лабораторные работы самостоятельно, используя свободное программное обеспечение (Octave, Scilab, OpenOffice Draw).

8.3 Выполнение контрольной работы.

Выполнение контрольной работы в рамках изучения дисциплины

направлено на более углубленное изучение специальных вопросов по выбранной теме. Вариант задания на контрольную работу выдается каждому студенту в индивидуальном порядке в начале учебного семестра. Сдача работы осуществляется не менее чем за 1 неделю до даты сдачи зачета. Защита работы осуществляется в процессе сдачи зачета.

### **9 Перечень информационных технологий, используемых при осуществлении образовательного процесса по дисциплине (модулю) (при необходимости)**

#### 9.1 Перечень необходимого программного обеспечения

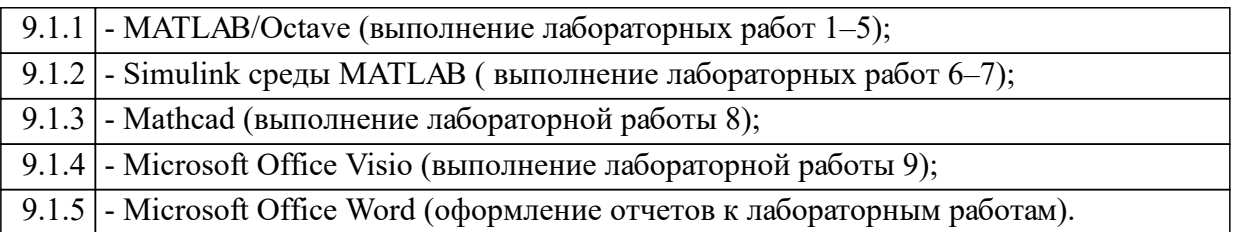

#### 9.2 Перечень необходимых информационных справочных систем

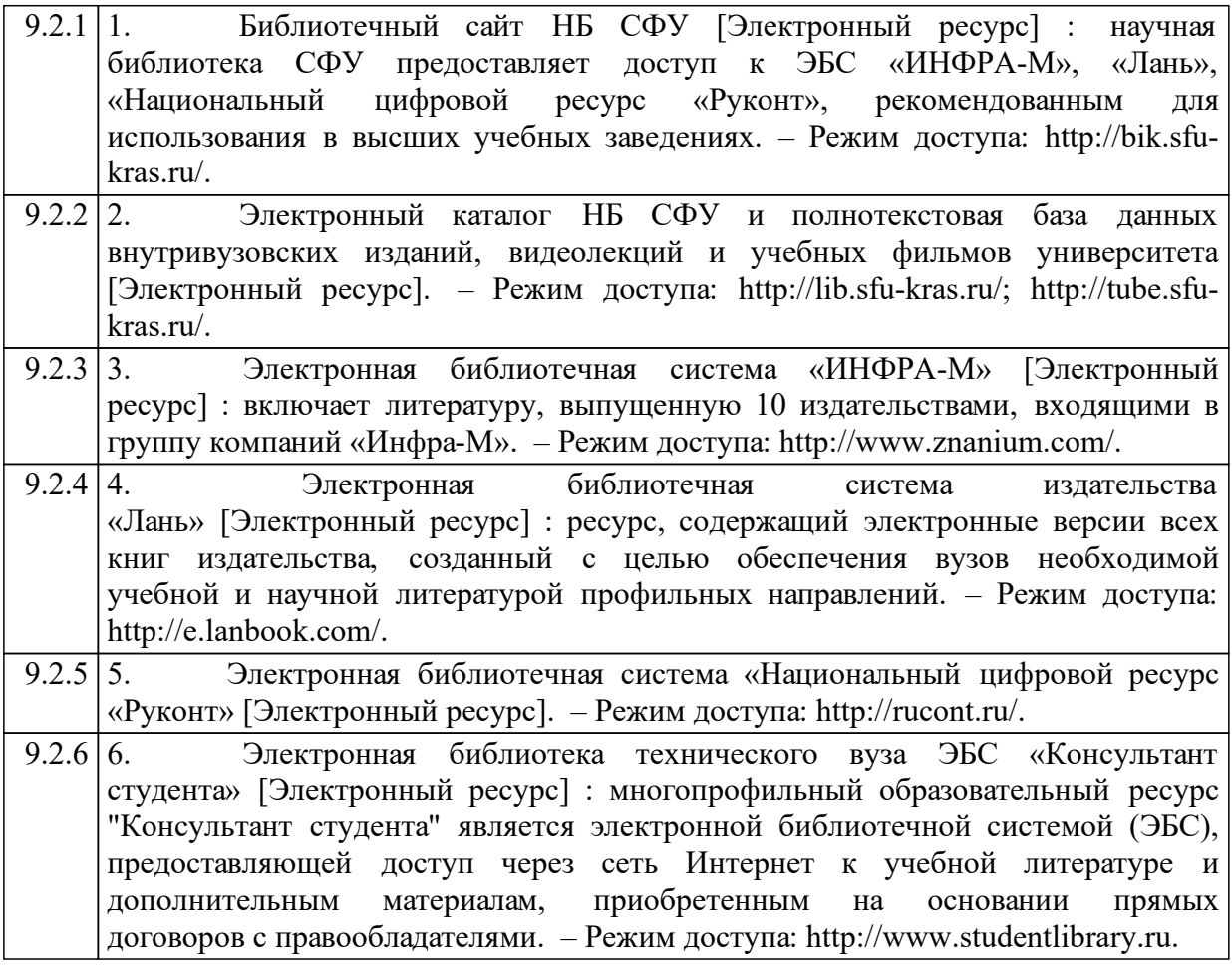

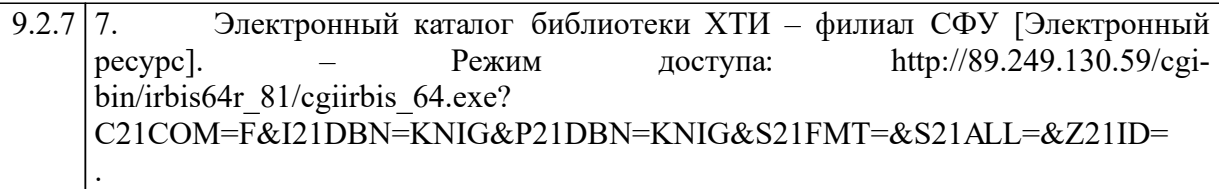

#### **10 Материально-техническая база, необходимая для осуществления образовательного процесса по дисциплине (модулю)**

Для осуществления образовательного процесса по дисциплине необходимы учебные кабинеты, оборудованные соответствующей материальнотехнической базой

Аудитория А-305– для занятий лекционного типа, для текущего контроля, для промежуточной аттестации, для групповых и индивидуальных консультаций

Рабочее место преподавателя; рабочие места обучающихся; меловая доска, персональный компьютер, стационарный проектор с выдвижным экраном

Компьютерный класс А-104 – для лабораторных занятий, для самостоятельной работы

Магнитно-маркерная доска с подсветкой.

1 -рабочее место преподавателя.

12 -рабочих мест для студентов.

Рабочие места для студентов оснащены:

Pentium(R) Dual-Core CPU E5500 CPU / G41M-GS3. (ASRock) MB / 3GB RAM / 320GB HDD / 21,5" ViewSonic VA2238